Eco passport

**PHILIPS** 

## **LED Scene Switch 100W A67 E27 WW-CW FR ND 1BC/6** Żarówki LED SceneSwitch

W niektórych sytuacjach potrzebne jest chłodne oświetlenie, w innych przytulna atmosfera ciepłego blasku. Dzięki lampom LED Philips SceneSwitch można wybrać kilka ustawień oświetlenia, korzystając z tej samej żarówki. I nie potrzeba ściemniacza! Dostosuj oświetlenie do odpoczynku, hobby, rekreacji lub pracy. Wystarczy raz nacisnąć przełącznik. Urządzenie działa z każdym włącznikiem! Dodatkowa instalacja jest niepotrzebna.

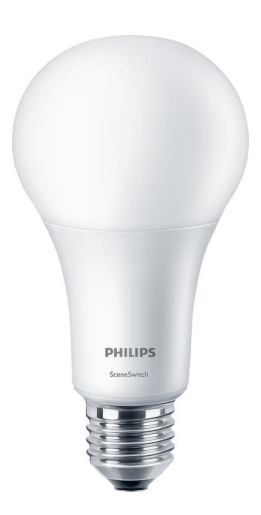

## Our Eco passport

Firma Signify wskazuje drogę, aby życie było jaśniejsze a świat lepszy. W naszych działaniach projektowych wprowadzamy innowacje w celu zmniejszenia wpływu na środowisko i większych korzyści dla świata, w którym żyjemy.

Wiemy, że jest to ważne dla Ciebie, dlatego zaprojektowaliśmy Paszport Eco wyjaśniający środowiskowe i społeczne znaczenie naszych produktów w ośmiu kluczowych obszarach zrównoważonego rozwoju i ekologicznego projektowania, jakie stosujemy już od 1994 roku.

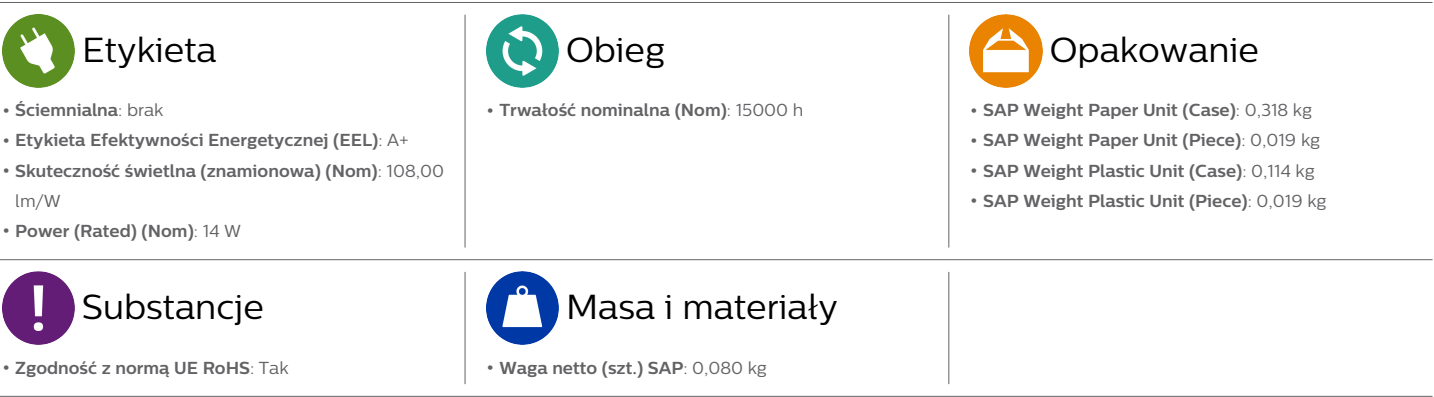

**Energy efficiency ranking / External awards**

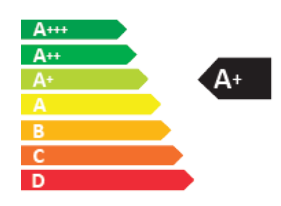

**Więcej informacji: [https://www.philips.com/a-w/about/](https://www.philips.com/a-w/about/sustainability/sustainable-planet/green-products-and-green-innovation.html) [sustainability/sustainable-planet/green](https://www.philips.com/a-w/about/sustainability/sustainable-planet/green-products-and-green-innovation.html)[products-and-green-innovation.html](https://www.philips.com/a-w/about/sustainability/sustainable-planet/green-products-and-green-innovation.html)** © 2020 Signify Holding. All rights

reserved.